# **Laboratorio di algoritmi e strutture dati**<sup>∗</sup>

Docente: Violetta Lonati

Primi programmi - esercizi da svolgere in laboratorio

## **1 Cerchio**

Scrivete un programma che legga (in una variabile di tipo float) il raggio di un cerchio e ne stampi l'area. Tenete presente che il file math.h della libreria standard contiene la definizione della costante M\_PI, pari al valore di  $\pi$  (il rapporto tra la circonferenza ed il diametro). Quando compilate, usate l'opzione -lm.

# **2 Equazione di secondo grado**

Scrivete un programma che legga tre coefficienti *a*, *b*, *c* e calcoli le soluzioni (complesse) dell'equazione  $ax^2 +$ *bx*+*c*. Può essere utile includere il file di intestazione math.h della libreria standard, contenente la funzione sqrt per il calcolo della radice quadrata. Quando compilate, usate l'opzione -lm.

# **3 Ordine alfabetico**

Scrivete un programma che legga due lettere maiuscole e stampi la loro distanza nell'ordine alfabetico. Ad esempio, su ingresso  $A \, C$ , il programma deve stampare 3, su ingresso  $\bf{F} \, B$ , il programma deve stampare 5. Ricordate che i caratteri (char) in C sono rappresentati come (piccoli) interi e osservate che, secondo la codifica ASCII, non c'è soluzione di continuità e non ci sono altri caratteri tra la A e la Z (cosa di cui potete convincervi con il comando man ascii).

# **4 Quadrati perfetti**

Scrivete un programma che stampi la sequenza crescente dei primi 10 quadrati perfetti (ossia numeri *x* tali che *x* = *y* <sup>2</sup> per qualche numero naturale *y*). Usate una macro di valore 10 per rendere il programma più facile da modificare!

# **5 Divisori e numeri primi**

1. Scrivete un programma che stampi la sequenza decrescente dei numeri divisori di *n*, dove *n* è un numero inserito in input. Modificate il programma in modo che stampi anche il numero di divisori di *n*.

<sup>∗</sup>Ultima modifica 30 settembre 2020

- 2. Scrivete un altro programma che, usando un ciclo for, stabilisca se un numero *n* è primo (ovvero ha per divisori solo 1 e se stesso) oppure no. Cercate di ridurre il numero di istruzioni da eseguire! Scrivete una nuova versione del programma precedente usando un ciclo while.
- 3. Scrivete un programma che scomponga in fattori primi un numero dato in input.

## **6 Operatore sizeof e limits.h**

L'operatore unario sizeof applicato ad una variabile ha per valore la dimensione della variabile a cui è applicato espressa in byte. Così, ad esempio (sull'architettura delle macchine presenti in laboratorio), se la variabile x è di tipo int, allora l'espressione sizeof(x) ha valore 4.

Il file di intestazione limits.h contiene (tra le altre cose) le definizioni (ottenute grazie alla direttiva #define) dei valori limite, per l'architettura corrente, dei tipi interi e carattere. Ad esempio, il seguente programma stampa l'intervallo di valori possibili per le variabili di tipo intero con segno.

```
#include < stdio .h >
#include < limits .h >
int main ( void ) {
printf ( "%d..%d\n", INT_MIN, INT_MAX );
return 0;
}
```
Le definizioni dei limiti per alcuni degli altri tipi fondamentali si chiamano: SCHAR\_MIN, SCHAR\_MAX e UCHAR\_MAX per il tipo carattere con e senza segno, SHRT\_MIN, SHRT\_MAX e USHRT\_MAX per il tipo intero breve, con e senza segno.

Scrivete un programma che dichiari una variabile per ciascuno dei tipi fondamentali e delle sue rispettive varianti long e short (qualora ammissibili), e ne stampi la dimensione in byte ottenuta tramite l'operatore sizeof e l'intervallo di valori possibili per tali tipi.

## **7 Indovina il numero**

Il gioco *Indovina il numero* funziona come segue: un giocatore *A* pensa a un numero intero *x* (con  $0 \le x \le$ 1000), e l'altro giocatore, *B*, lo deve indovinare. Per farlo, *B* pone domande del tipo "Il numero è *y*?", cui *A* può rispondere = (per indicare che il numero è stato indovinato), oppure < (per indicare che *x* è minore del numero *y*), oppure > (per indicare che *x* è maggiore del numero *y*).

Considerate il seguente programma indovinaNumero.c. Il programma agisce come il giocatore B, l'utente è il giocatore A.

```
1 #include <stdio.h>
2 #define MAX 1000
3
4 int main ( void ) {
5 int min = 0, max = MAX, n;
6 char risposta ;
7
8 for ( ; ; ) {
9 n = min + ( max - min ) / 2;10 printf ( "Il numero e' %d? ", n );
11 scanf ( " %c", & risposta );
12 switch ( risposta ) {
13 case '<': max = n - 1; break;
```

```
14 case '>': min = n + 1; break;
15 case \prime = \prime: return 0;
16 }
17 /* print f('max = %d, min = %d\n||n", max, min); */18 }
19
20 return 0;
21 \quad \}
```
Analizzate il codice sorgente e rispondete, possibilmente per iscritto, alle seguenti domande. Se avete dubbi, potete testare il programma eseguendolo su casi di input significativi e modificandolo.

- 1. Quale strategia usa il programma per indovinare il numero? Provate a descriverla a parole.
- 2. Cosa cambierebbe nell'esecuzione se il programma venisse modificato sostituendo la riga 11 con la seguente?

scanf( "%c", &risposta);

- 3. Cosa cambierebbe invece se il programma venisse modificato sostituendo la riga 11 con la seguente? scanf( "%c ", &risposta );
- 4. Date una spiegazione che giustifichi questi comportamento.

NOTA: L'algoritmo implementato dal programma funziona con ogni sequenza ordinata, non solo numerica, ed è chiamato algoritmo di *ricerca dicotomica*.

## **8 Intervallo di tempo**

Scrivete un programma che calcoli l'intervallo di tempo compreso tra due orari. Assumete che sia gli orari che l'intervallo di tempo siano rappresentati nel formato a 24 ore hh:mm:ss. E' possibile usare short int invece che int?

## **9 Conversione orario**

Scrivete un programma che, dato un orario in formato a 24 ore hh:mm, fornisca il corrispondente orario nel formato AM/PM e viceversa. Ricordate che secondo il formato AM/PM, le 24 ore del giorno sono suddivise in due periodi chiamati AM (ante meridiem) e PM (post meridiem): ogni periodo consiste di 12 ore numerate con 12 (usato come 0), 1, 2, 3, 4, 5, 6, 7, 8, 9, 10, 11. L'orario 12:00 AM indica la mezzanotte, l'orario 12:00 PM indica il mezzogiorno.

#### **10 Calendario**

Scrivete un programma che stampi un calendario mensile. L'utente deve specificare il nome del mese e il giorno della settimana in cui comincia il mese. Per semplicità considerate solo anni non bisestili...

#### **Esempio di funzionamento:**

```
Inserisci il numero del mese (1 = \text{qennaio}, \dots, 12 = \text{dicembre}): 2
Inserisci il giorno di inizio mese (1 = \text{lunedi}, \dots, 7 = \text{domenica}): 4
 L M M G V S D
             1 2 3 4
 5 6 7 8 9 10 11
 12 13 14 15 16 17 18
 19 20 21 22 23 24 25
 26 27 28
```
# **11 Disegni**

Questo esercizio richiede di scrivere dei programmi che stampino delle "figure", secondo gli schemi sotto definiti. L'utente dovrà inserire un intero *n* che definisce la dimensione della figura da disegnare.

Il primo programma è fornito come esempio. Gli altri programmi possono essere costruiti modificandolo.

#### **11.1 Righe alternate**

Considerate il seguente programma disegno.c. Il programma produce delle figure in cui si alternano righe costituite solo da + e righe costituite solo da o, come nei due esempi qui sotto.

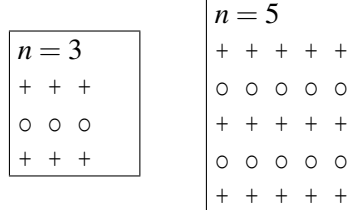

```
1 #include <stdio.h>
2
3 int main ( void ) {
4 int n, i, j;
5 char simbolo;
6
7 scanf ( "%d", &n );
8
9 for ( i = 0; i < n; i++) {
10 simbolo = (i \t32) ? 'o' : '+';11 for ( j = 0; j < n; j++)12 printf ( "%c ", simbolo );
13 printf ( "\n" );
14 }
15
16 return 0;
17 }
```
#### **11.2 Caratteri alternati**

In questo caso la figura è ottenuta alternando caratteri o e +:

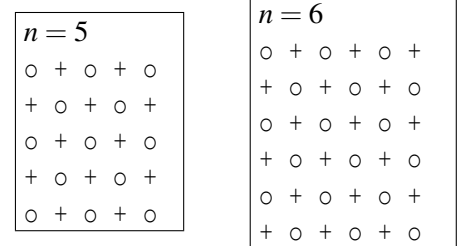

#### **11.3 Triangolo**

Il triangolo sotto la diagonale con direzione alto/sx verso basso/dx è formato da o, il triangolo sopra la diagonale da +, la diagonale da |.

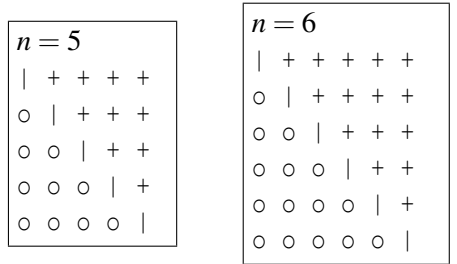

## **11.4 Spunta**

La figura riproduce il simbolo di spunta su uno sfondo di puntini (il ramo di sinistra è formato da 3 asterischi e parte dal bordo sinistro dello schermo, il ramo di destra è formato da *n* asterischi):

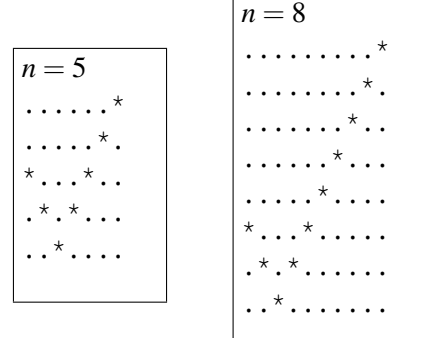

# **12 Espressioni ben parentesizzate**

Una successione di caratteri è un'*espressione ben parentesizzata* se, per ogni prefisso della successione stessa (cioè, per ogni possibile segmento iniziale della successione), il numero di parentesi aperte "(" è maggiore o uguale al numero di parentesi chiuse ")", e se, complessivamente, il numero di parentesi aperte è uguale al numero di parentesi chiuse. Questo è ciò che avviene, per esempio, nelle espressioni aritmetiche ben formate.

Scrivete un programma che legga (mediante la funzione getchar() inclusa in stdio.h) una sequenza di caratteri terminata da . e determini se essa è un'espressione ben parentesizzata. In caso negativo, il programma dovrà stampare in quale posizione ha identificato un errore, e il tipo di errore.

#### **Esempio di funzionamento:**

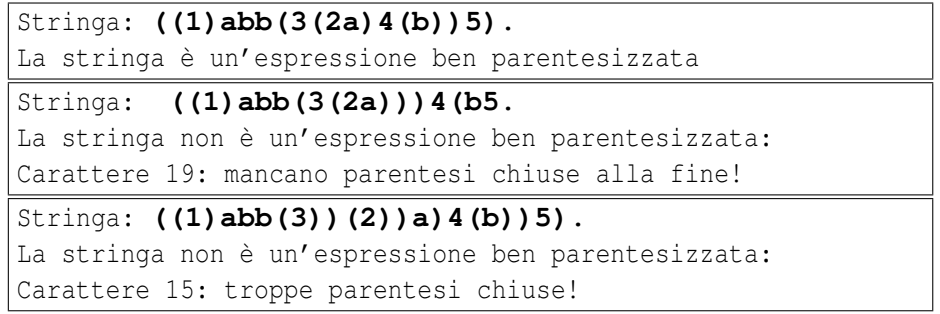